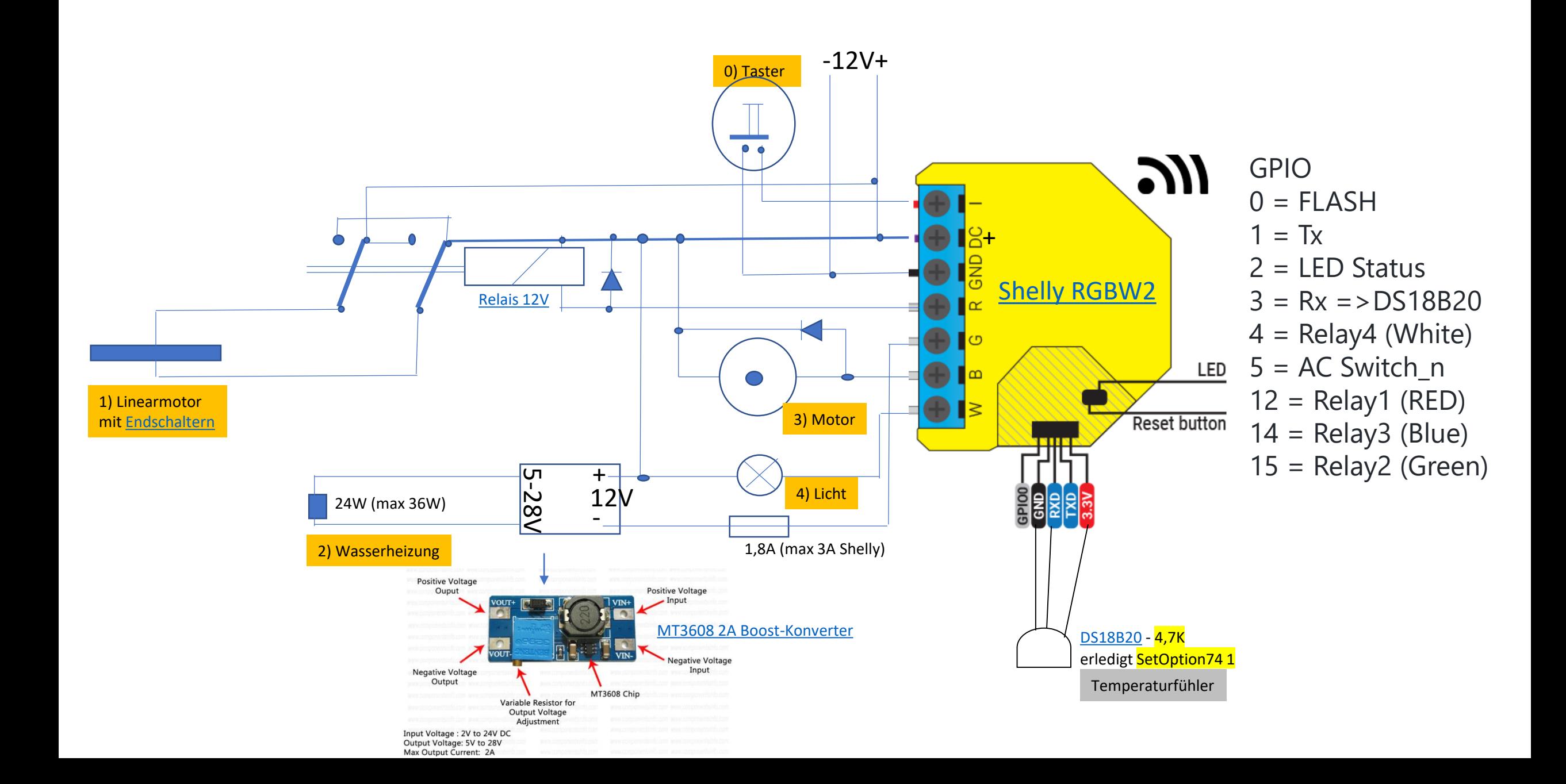

Ziel ist es eine Zeitsynchronisation vom Shelly **ab und zu über den Handyhotspot** zu realisieren.

Dabei können auch die registrieten Werte ausgelesen werden über Konsoleneingabe VAR2 1 um Arbeiten am Shelly zu ermöglichen – Vorgehensmodel

Suche Tasmota-Client IP am Hotspot:

- 1. PC auch am Hotspot anmelden
- 2. In der CMD absetzen (evtl. IP Class C anpassen) for /l %i in (1,1,255) DO @ping **172.20.10**.%i -n 1 | find "Bytes="
- 3. IP-Test mit PC-Browser

# **Schaltungen:**

**Power1 auf/zu** Sonnenaufgang / Sonnenuntergang +50 Min (Timer1 u.2) **Power2 Wärme** Temperaturabhängig an 3 Grad **Power3 Futter** (Timer 3- 10) **Power4 Licht** Sonnenuntergang bis 23 Uhr und 4 Uhr bis Sonnenaufgang (Timer 12 u. 13)

## **Variablen:**

teleperiod 60

- **mem1** Triggertemperatur ein z.B. 3
- mem2 min Temperaturcounter
- mem3 max Temperaturcounter
- mem4 Wärme aus >Triggercounter
- mem5 Wärme an >Triggercounter
- mem6 Notauscounter Licht z.Z.n.n.!
- mem7 Einstellung Lichtaus z.B.22 W z.Z.n.n.!
- mem8 Notauscounter Wärme
- **mem9** Einstellung Notaus z.B. 21 W
- mem10 Triggertemperatur aus 5 Grad
- var1 Schaltungen
- VAR2 1 Datenabfrage
- VAR3 Notleistungssumme

Wenn die Speisespannung des Akkus fällt wird auch die Leistungsabgabe an der Heizung sinken. Um das System an Spannung zu halten ist mit **mem9 die Grenzleistung** zur Heizungsabschaltung **einzustellen**. Zeitstempel aller Aktionen werden erfasst und können mit Konsoleneingabe *VAR2 1* abgefragt werden.

### **Rule1** ON System#Init do Backlog WifiConfig 4; VAR1 1; CalcRes 0 endon

Auswertung und Sicherheitsaus für mechanischen Futterschalter ON Switch1#state=1 do Backlog Power3 2; RuleTimer1 60 endon on Rules#Timer=1 do Power3 0 endon

### Mit Änderung mem1 (Triggertemperatur – Rückstellung Erfassungswerte)

on mem1#State do backlog mem3 -50; mem2 100; mem3 0; mem4 0; mem5 0; mem6 0; mem8 0; mem10 5;mem12 0;mem13 0; LedPower 0; delay 30; LedPower 1 endon

Notlösung ohne Hotspot – Startzeit 12 Uhr ! 'ON System#Init do Backlog WifiConfig 4; time 1587463932; VAR1 1; CalcRes 0 endon

## **Rule2**

Heizen neu erlauen ab 12 Uhr nach Notabschaltung Heizung on Time#Minute=720 do VAR1 1 endon

Einschalten Heizung und Verstellen Notausüberwachungsgröße on VAR1#state>1 do Backlog Power2 1; VAR3 %mem9% endon Ausschalten Heizung und Verstellen Notausüberwachungsgröße on VAR1#state<1 do Backlog Power2 0; VAR3 -1 endon

Aktionszeitpunkte Speichern als Timestemp des Tages on VAR1#state=2 do mem4 %time% endon on VAR1#state=0 do mem5 %time% endon

Ausgabe der Speicherwerte wenn VAR2 1 in der Konsole eingegeben wird

on VAR2#state do Backlog T.Min:%mem2%; Z:%mem12%; T.Max:%mem3%; Z:%mem13%; WAus:%mem4%; WEin:%mem5%; Not1count:%mem6%; Not1Wat:%mem7%; Not2count:%mem8%; Not2Wat:%mem9%; TrigerAUS:%mem10% endon

#### **Rule3**

**Einschalten vorbereiten da Temperatur unterschritten**  ON tele-DS18B20#Temperature<%mem1% do Backlog ADD1 1 endon Ausschalten vorbereiten da Temperatur überschritten ON tele-DS18B20#Temperature>%mem1% do VAR1 0; VAR3 -1 endon

#### Notaus Wärme bis Freigabe nächsten Tag 12 Uhr (Offnung auf neue Solarleistung)

on tele-ANALOG#CTEnergy#Power<%VAR3% do Backlog mem8 %time%; Var1 -1000; Power2 0 endon

### Speichern non max und min Temperaturen mit Zeitstempel

on tele-DS18B20#Temperature<%mem2% do Backlog mem2 %value%; mem12 %time% endon on tele-DS18B20#Temperature>%mem3% do Backlog mem3 %value%; mem13 %time% endon